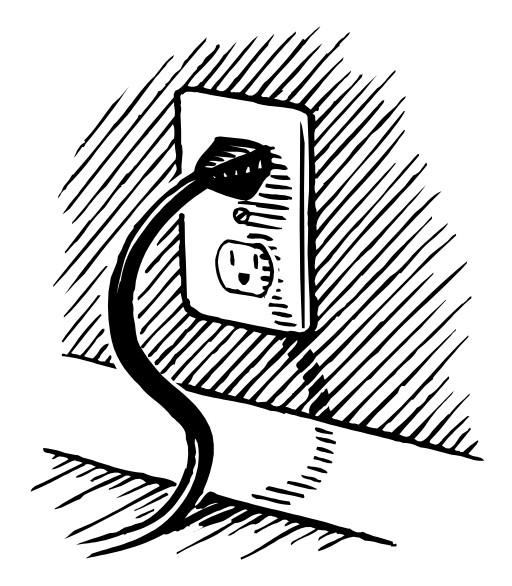

### **Sockets**

#### COS
518:

Advanced
Computer
Systems

Michael
Freedman Fall
2009

## Client-Server Communication

- Client "sometimes on"
	- $-$  Initiates a request to the server
	when
	interested
	- E.g.,
	Web
	browser
	on
	your laptop
	or
	cell
	phone
	- Doesn't
	communicate directly
	with
	other
	clients
	- Needs
	to
	know
	server's address
- Server is "always on"
	- Services
	requests
	from
	many client
	hosts
	- E.g.,
	Web
	server
	for
	the www.cnn.com
	Web
	site
	- Doesn't initiate contact with the
	clients
	- Needs
	fixed,
	known
	address

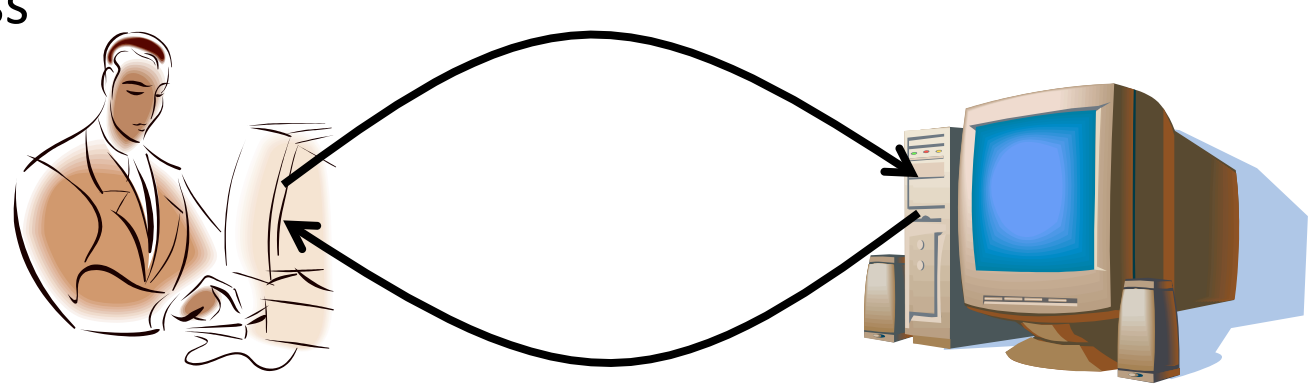

### Client
and
Server
Processes

- Program vs. process
	- $-$  Program: collection of code
	- Process:
	a
	running
	program
	on
	a
	host
- Communication between processes
	- $-$  Same end host: inter-process communication
		- Governed by the operating system on the end host
	- Different
	end
	hosts:
	exchanging
	messages
		- Governed
		by
		the
		network
		protocols
- Client and server processes
	- $-$  Client process: process that initiates communication
	- Server
	process:
	process
	that
	waits
	to
	be
	contacted

## Delivering the Data: Division of Labor

- Network
	- Deliver data packet to the destination host
	- $-$  Based on the destination IP address
- Operating system

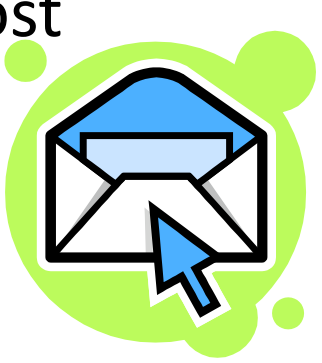

- $-$  Deliver data to the destination socket
- Based on the destination port number (e.g., 80)
- Application
	- Read
	data
	from
	and
	write
	data
	to
	the
	socket
	- Interpret
	the
	data
	(e.g.,
	render
	a
	Web
	page)

### Socket: End Point of Communication

- Sending
message
from
one
process
to
another
	- Message
	must
	traverse
	the
	underlying
	network
- Process sends and receives through a "socket"
	- In
	essence,
	the
	doorway
	leading
	in/out
	of
	the
	house
- Socket as an Application Programming Interface
	- Supports the creation of network applications

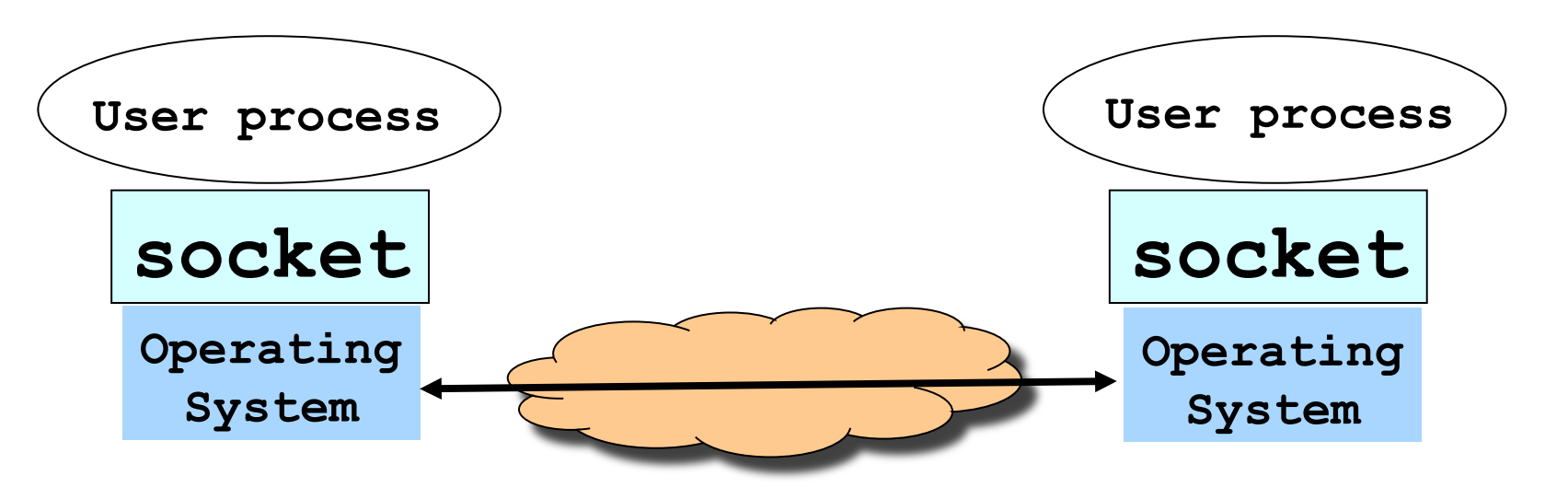

# Identifying the Receiving Process

- Sending process must identify the receiver
	- The
	receiving
	end
	host
	machine
	- The
	specific
	socket
	in
	a
	process
	on
	that
	machine
- Receiving
host
	- $-$  Destination address that uniquely identifies the host
	- An IP address is a 32-bit quantity
- Receiving
socket
	- Host
	may
	be
	running
	many
	different
	processes
	- $-$  Destination port that uniquely identifies the socket
	- A port number is a 16-bit quantity

### Using Ports to Identify Services

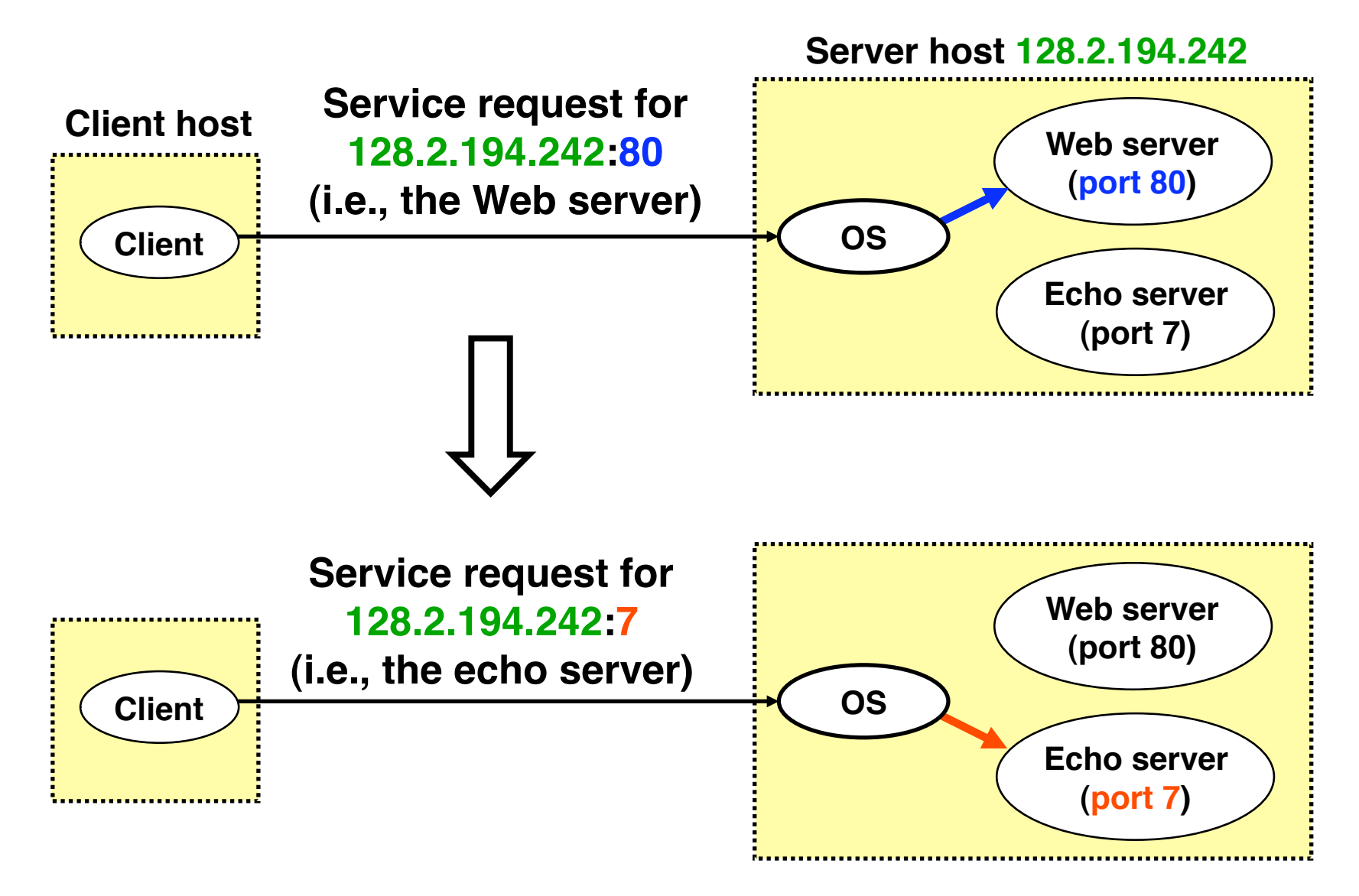

### Port
Numbers
are
Unique
per
Host

- Port number uniquely identifies the socket
	- Cannot
	use
	same
	port
	number
	twice
	with
	same
	address
	- Otherwise, the OS can't demultiplex packets correctly
- Operating system enforces uniqueness
	- OS
	keeps
	track
	of
	which
	port
	numbers
	are
	in
	use
	- Doesn't
	let
	the
	second
	program
	use
	the
	port
	number

# UNIX
Socket
API

- Socket interface
	- Originally
	provided
	in
	Berkeley
	UNIX
	- Later adopted by all popular operating systems
	- $-$  Simplifies porting applications to different OSes
- In UNIX, everything is like a file
	- All input is like reading a file, output like writing
	- File
	is
	represented
	by
	an
	integer
	file
	descriptor
- API implemented as system calls

– E.g.,
connect,
read,
write,
close,
…

# Typical
Client
Program

- Prepare
to
communicate
	- Create
	a
	socket
	- Determine
	server
	address
	and
	port
	number
	- $-$  Initiate the connection to the server
- Exchange data with the server
	- Write
	data
	to
	the
	socket
	- Read
	data
	from
	the
	socket
	- Do
	stuff
	with
	the
	data
	(e.g.,
	render
	a
	Web
	page)
- Close the socket

# Servers
Differ
From
Clients

- Passive open
	- Prepare to accept connections
	- …
	but
	don't
	actually
	establish
	- ... until hearing from a client

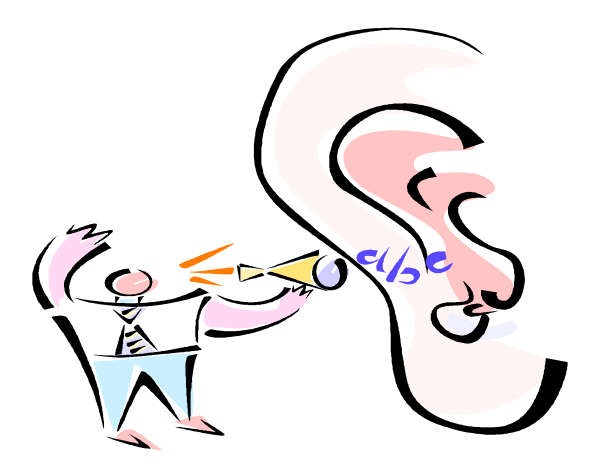

- Hearing from multiple clients
	- Allowing a backlog of waiting clients
	- ...
	in
	case
	several
	try
	to
	communicate
	at
	once
- Create a socket for each client
	- Upon accepting a new client
	- $-$  ... create a *new* socket for the communication

# Typical
Server
Program

#### • Prepare
to
communicate

- Create
a
socket
- Associate
local
address
and
port
with
the
socket
- Wait to hear from a client (passive open)
	- $-$  Indicate how many clients-in-waiting to permit
	- $-$  Accept an incoming connection from a client
- Exchange data with the client over new socket
	- Receive
	data
	from
	the
	socket
	- Do
	stuff
	to
	handle
	the
	request
	(e.g.,
	get
	a
	file)
	- Send
	data
	to
	the
	socket
	- Close
	the
	socket

### Putting it All Together

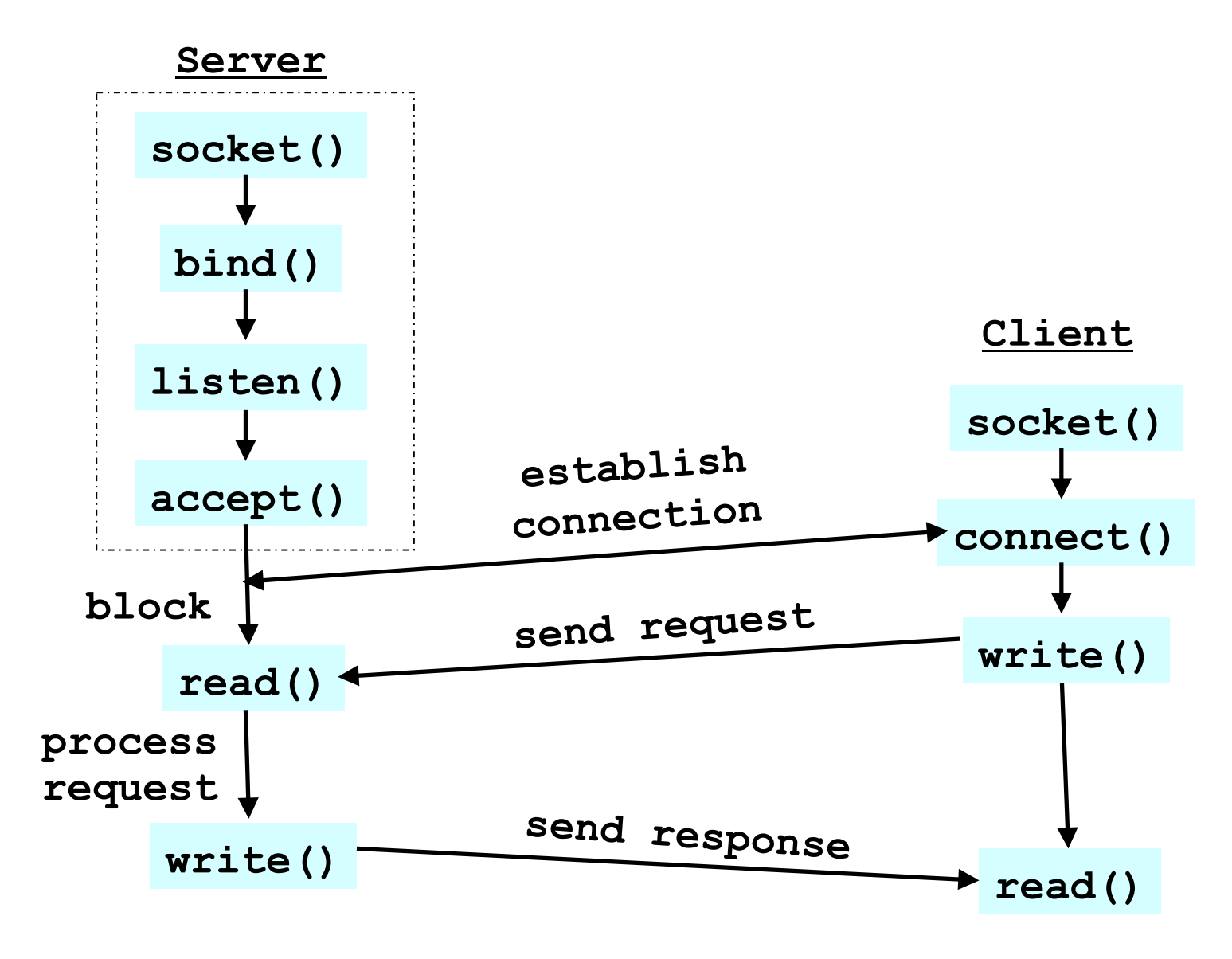

# Client Creating a Socket: socket()

- Creating a socket
	- **int socket(int domain, int type, int protocol)**
	- Returns
	a
	file
	descriptor
	(or
	handle)
	for
	the
	socket
	- Originally
	designed
	to
	support
	any
	protocol
	suite
- Domain:
protocol
family
	- PF INET for the Internet (IPv4)
- Type: semantics of the communication
	- SOCK\_STREAM:
	reliable
	byte
	stream
	(TCP)
	- SOCK\_DGRAM:
	message‐oriented
	service
	(UDP)
- Protocol: specific protocol
	- UNSPEC:
	unspecified
	- (PF\_INET
	and
	SOCK\_STREAM
	already
	implies
	TCP) **14**

### Client:
Learning
Server
Address/Port

- Server typically known by name and service
	- E.g., "www.cnn.com" and "http"
- Need to translate into IP address and port #
	- E.g.,
	"64.236.16.20"
	and
	"80"
- Translating the server's name to an address
	- **struct hostent \*gethostbyname(char \*name)**
	- Argument:
	host
	name
	(e.g.,
	"www.cnn.com")
	- $-$  Returns a structure that includes the host address
- Identifying the service's port number
	- **struct servent** 
		- **\*getservbyname(char \*name, char \*proto)**
	- Arguments: service (e.g., "ftp") and protocol (e.g., "tcp")
	- $-$  Static config in/etc/services

### Client: Connecting Socket to the Server

- Client contacts the server to establish connection
	- Associate the socket with the server address/port
	- Acquire
	a
	local
	port
	number
	(assigned
	by
	the
	OS)
	- $-$  Request connection to server, who hopefully accepts
- Establishing the connection
	- **int connect (int sockfd,**

 **struct sockaddr \*srv\_addr, socketlen\_t addrlen)**

- Arguments:
socket
descriptor,
server
address,
and address
size
- Returns
0
on
success,
and
‐1
if
an
error
occurs

# Client:
Sending
Data

- Sending
data
	- **ssize\_t write** 
		- **(int sockfd, void \*buf, size\_t len)**
	- Arguments:
	socket
	descriptor,
	pointer
	to
	buffer
	of data
	to
	send,
	and
	length
	of
	the
	buffer
	- Returns the number of bytes written, and -1 on error

### Client:
Receiving
Data

- Receiving
data
	- **ssize\_t read** 
		- **(int sockfd, void \*buf, size\_t len)**
	- Arguments:
	socket
	descriptor,
	pointer
	to
	buffer
	to place
	the
	data,
	size
	of
	the
	buffer
	- Returns the number of characters read (where 0 implies "end of file"), and -1 on error
	- Why
	do
	you
	need
	len?
	- What
	happens
	if
	buf's
	size
	<
	len?
- Closing the socket
	- **int close(int sockfd) <sup>18</sup>**

## Server:
Server
Preparing
its
Socket

- Server creates a socket and binds address/port
	- Server
	creates
	a
	socket,
	just
	like
	the
	client
	does
	- $-$  Server associates the socket with the port number (and
	hopefully
	no
	other
	process
	is
	already
	using
	it!)
	- Choose
	port
	"0"
	and
	let
	kernel
	assign
	ephemeral
	port
- Create
a
socket
	- **int socket (int domain,**

 **int type, int protocol)**

- Bind socket to the local address and port number
	- **int bind (int sockfd,**

struct sockaddr \*my addr,  **socklen\_t addrlen)**

- Arguments:
sockfd,
server
address,
address
length
- Returns
0
on
success,
and
‐1
if
an
error
occurs **<sup>19</sup>**

### Server: Allowing Clients to Wait

- Many client requests may arrive
	- $-$  Server cannot handle them all at the same time
	- Server
	could
	reject
	the
	requests,
	or
	let
	them
	wait
- Define how many connections can be pending
	- **int listen(int sockfd, int backlog)**
	- Arguments:
	socket
	descriptor
	and
	acceptable
	backlog
	- Returns
	a
	0
	on
	success,
	and
	‐1
	on
	error
- What if too many clients arrive?
	- Some
	requests
	don't
	get
	through
	- The
	Internet
	makes
	no
	promises…
	- And
	the
	client
	can
	always
	try
	again

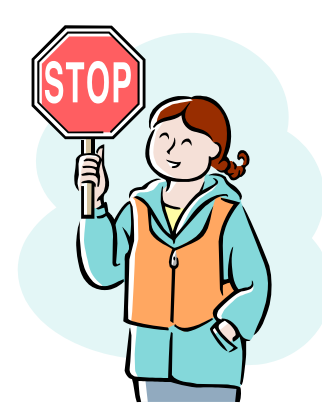

### Server: Accepting Client Connection

- Now all the server can do is wait...
	- Waits for connection request to arrive
	- $-$  Blocking until the request arrives
	- And then accepting the new request

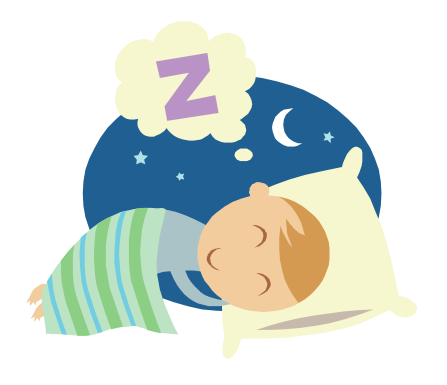

- Accept a new connection from a client
	- **int accept(int sockfd,**

 **struct sockaddr \*addr, socketlen\_t \*addrlen)**

- Arguments:
sockfd,
structure
that
will
provide
client address
and
port,
and
length
of
the
structure
- $-$  Returns descriptor of socket for this new connection

# Server:
One
Request
at
a
Time?

- Serializing requests is inefficient
	- $-$  Server can process just one request at a time
- May need to time share the server machine
	- Alternate
	between
	servicing
	different
	requests
		- Do a little work on one request, then switch when you are waiting for some other resource (e.g., reading file from disk)
		- "Nonblocking
		I/O"
	- Or,
	use
	a
	different
	process/thread
	for
	each
	request
		- Allow OS to share the CPU(s) across processes
	- Or,
	some
	hybrid
	of
	these
	two
	approaches

# Client and Server: Cleaning House

- Once the connection is open
	- Both
	sides
	read
	and
	write
	- Two unidirectional streams of data
	- $-$  In practice, client writes first, and server reads
	- …
	then
	server
	writes,
	and
	client
	reads,
	and
	so
	on
- Closing down the connection
	- Either side can close the connection
	- …
	using
	the **close()** system
	call
- What about the data still "in flight"
	- Data in flight still reaches the other end
	- So, server can **close** () before client finishes reading

### Putting it All Together

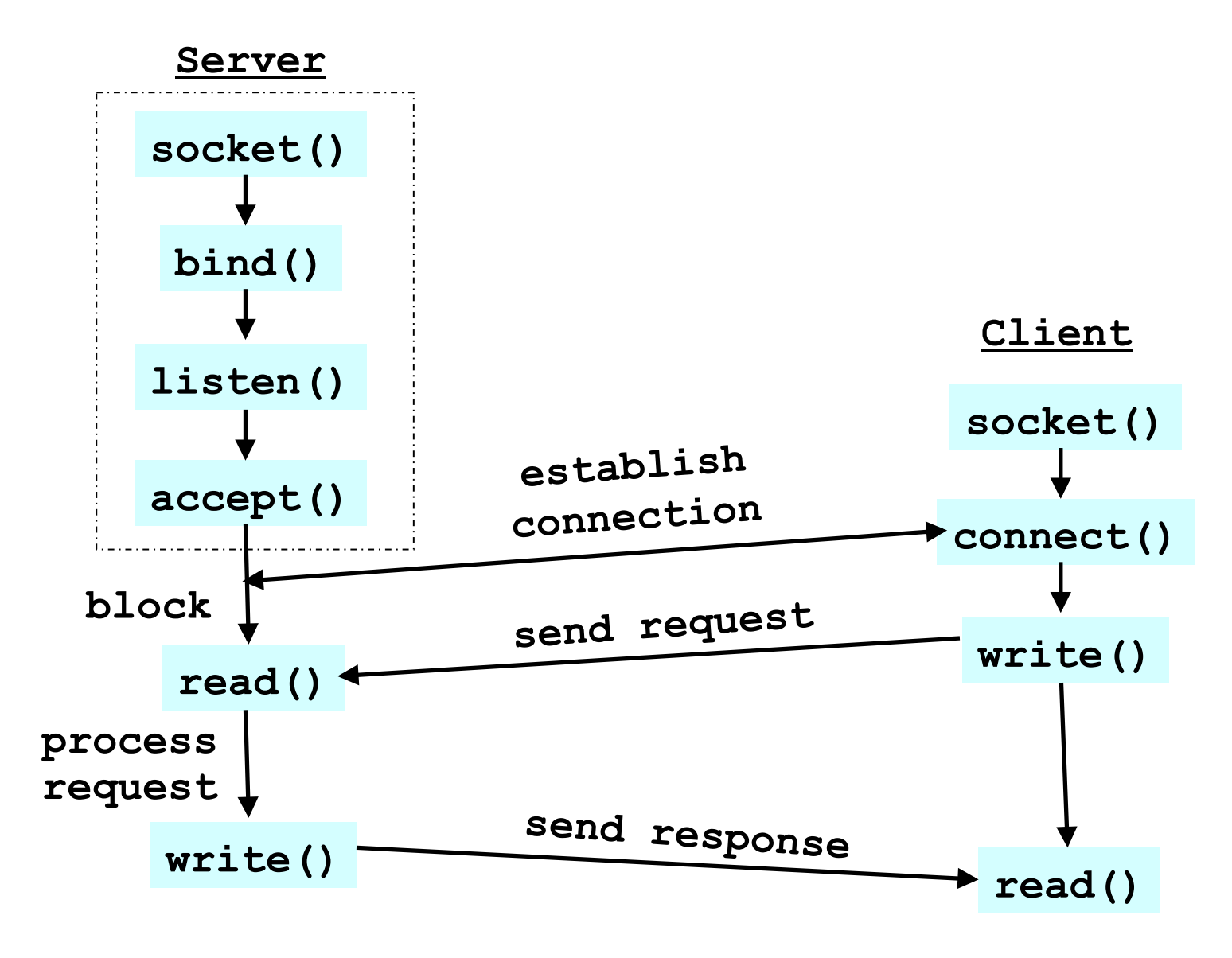

# One
Annoying
Thing:
Byte
Order

- Hosts differ in how they store data
	- E.g.,
	four‐byte
	number
	(byte3,
	byte2,
	byte1,
	byte0)
- Little endian ("little end comes first"): Intel x86's
	- $-$  Low-order byte stored at the lowest memory location
	- Byte0,
	byte1,
	byte2,
	byte3
- Big endian ("big end comes first")
	- High‐order
	byte
	stored
	at
	lowest
	memory
	locaBon
	- Byte3,
	byte2,
	byte1,
	byte
	0
- Makes it more difficult to write portable code
	- $-$  Client may be big or little endian machine
	- $-$  Server may be big or little endian machine

### Endian
Example:
Where
is
the
Byte?

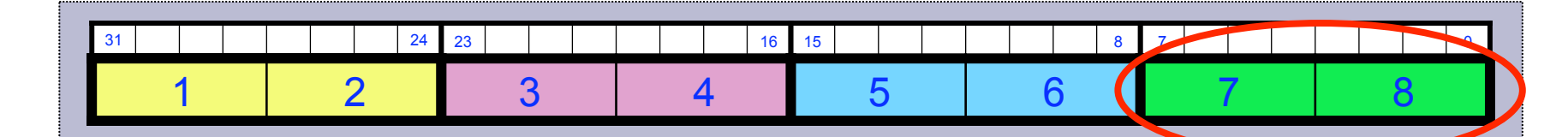

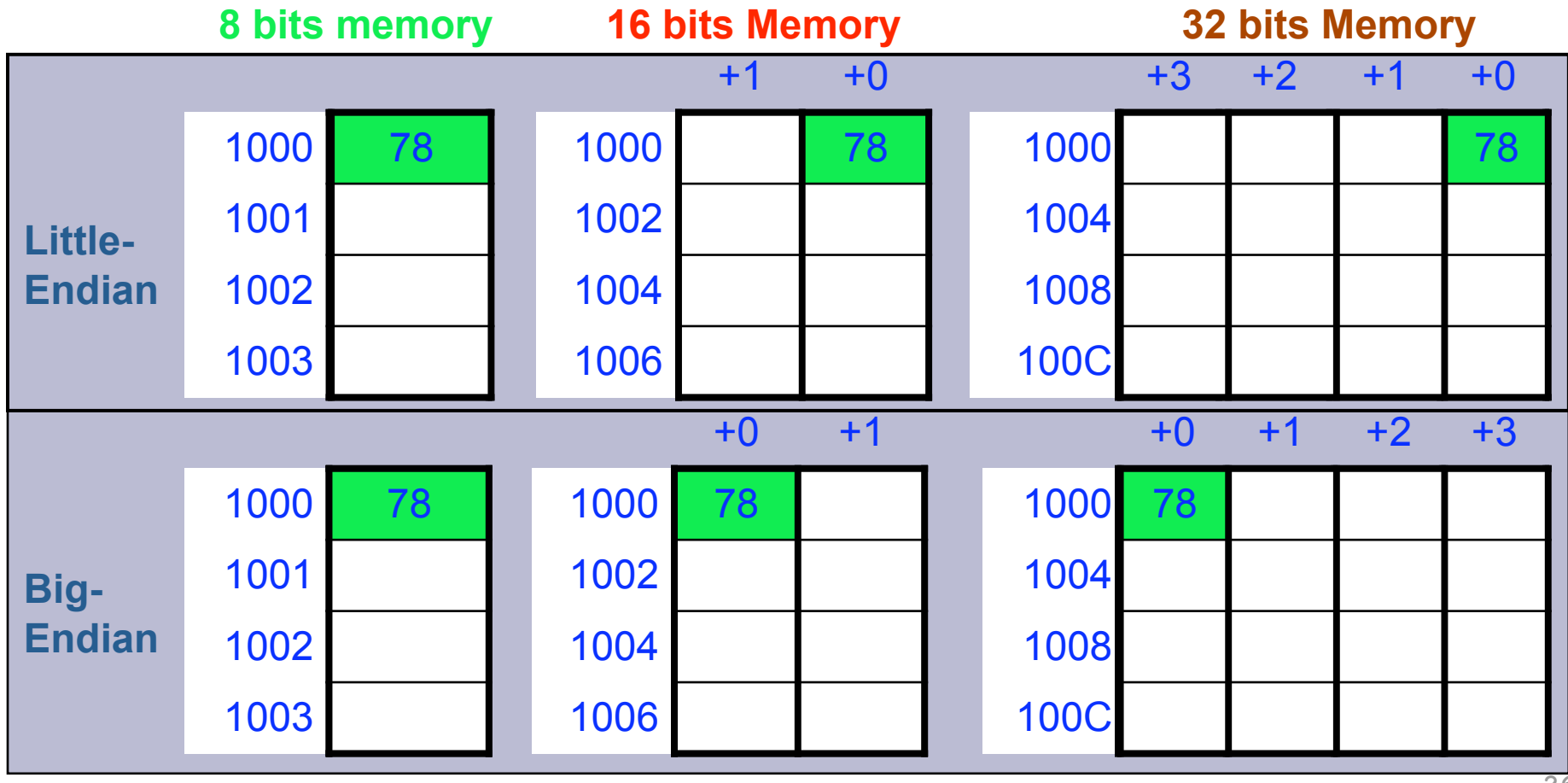

# IP
is
Big
Endian

- But, what byte order is used "on the wire"?
	- Internet protocols picked convention: IP is big endian
	- aka
	"network
	byte
	order"
- Writing portable code require conversion
	- $-$  Use htons() and htonl() to convert to network byte order
	- $-$  Use ntohs() and ntohl() to convert to host order
- Hides details of what kind of machine you're on
	- Use
	the
	system
	calls
	when
	sending/receiving
	data structures
	longer
	than
	one
	byte

### Using htonl and htons

int sockfd =  $//$  connected SOCK STREAM u int32\_t my\_val =  $1234;$ u int16 t my xtra =  $16$ ;

```
u short bufsize = sizeof (struct data t);
char *buf = New char[bufsize];
bzero (buf, bufsize);
```

```
struct data t *dat = (struct data t *) buf;
dat->value = htonl (my val);
dat->xtra = htons (my xtra);
```

```
int rc = write (sockfd, but, but size);
```
### Why Can't Sockets Hide These Details?

- Dealing with endian differences is tedious
	- $-$  Couldn't the socket implementation deal with this
	- …
	by
	swapping
	the
	bytes
	as
	needed?
- No, swapping depends on the data type
	- 2‐byte
	short
	int:
	(byte
	1,
	byte
	0)
	vs.
	(byte
	0,
	byte
	1)
	- 4‐byte
	long
	int:
	
	(byte
	3,
	…
	byte
	0)
	vs.
	(byte
	0,
	…
	byte
	3)
	- String
	of
	one‐byte
	chars
	
	(char
	0,
	char
	1,
	char
	2,
	…)
	in
	both
- Socket layer doesn't know the data types
	- Sees
	the
	data
	as
	simply
	a
	buffer
	pointer
	and
	a
	length
	- $-$  Doesn't have enough information to do the swapping
- Higher-layer with defined types can do this for you
	- Java object serialization, RPC "marshalling"